## **Keygen Code Activation Tomtom 12**

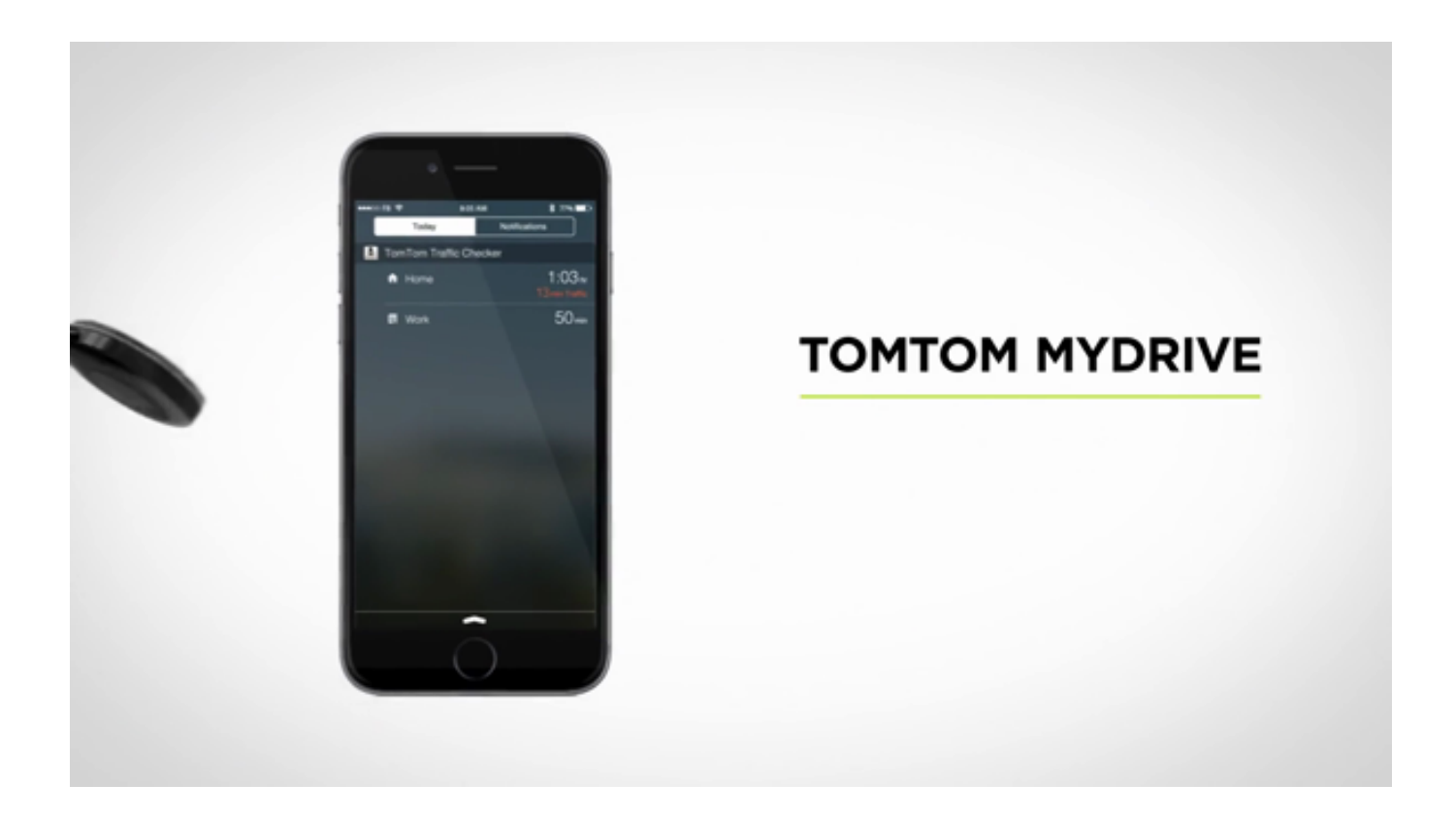

DOWNLOAD: https://byltly.com/2ioedy

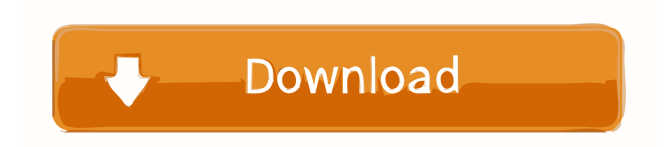

 (See: Exact meaning of activation code). Each UPC label is permanently imprinted with one activation code. This code is encrypted and sent to the server on your account. Only the unique number that corresponds to your account and its settings are stored on your UPC label. This number is used to match the software to its original license. Up to 3 months after purchase, you can register the license with any UPC label with one click on the program from your account. The unique number, for example, "8E672065", that we get from the Activation Code is not stored anywhere on your hard disk. Your data (including the unique number) is stored encrypted on the server, which is located in a protected datacenter. There is no server on your computer, your unique number is calculated by the software before it is sent to the server, and the unique number is never saved on your hard disk. will never collect any personal data about your account, and its registration number is not sent to any third party for any purpose. is not allowed to use the unique number for any purpose other than for the activation of your license. The activation process is described in detail in the User Guide. We recommend that you read it before beginning to use . requires an Internet connection to connect to the server and run the activation. The activation process is not possible if there is no Internet connection. Note : When you are ready to activate your license, you can activate it with any UPC label, but you need to type the unique activation code that you got from your order confirmation email. Run Setup To start running the software, follow the instructions in the "Start setup" section. Uninstallation To uninstall , follow the instructions in the "Uninstallation" section. The process will create a backup of your data in the "Uninstallation" folder. See also Comparison of e-book readers Comparison of file viewers Comparison of reference databases Comparison of text editors LibreOffice References External links Category:Ebook readers Category:E-book suppliers Category:Linux programs Category:MacOS software Category:Windows software/\* \* Copyright 2015 Advanced Micro Devices, Inc. \* \* Permission is hereby granted, free of charge, to any person obtaining a \* copy of this software and associated documentation 82157476af

> [PowerMill 2011 X86 X64 Torrent Download](http://rexykows.yolasite.com/resources/PowerMill-2011-X86-X64-Torrent-Download.pdf) [DAZ Poser ContentParadise 3D Models Megapack dolls avatars tragamonedas lugar](http://albeno.yolasite.com/resources/DAZ-Poser-ContentParadise-3D-Models-Megapack-dolls-avatars-tragamonedas-lugar.pdf) [download babylon 10 crack serial 12](http://provadbai.yolasite.com/resources/download-babylon-10-crack-serial-12.pdf)